## **Free Download**

[برنامج تحويل الملفات Pdf الى Word](http://freelbertepa.webblogg.se/2021/march/google-voice-download-ipad.html#oLrI=zFk2Gqy2kMnIz3k2QIniSIDHzFk2gMDSyJk2Kj3BxbsIzty2NIniMrguGOk2NIDGzty2fMnH==)

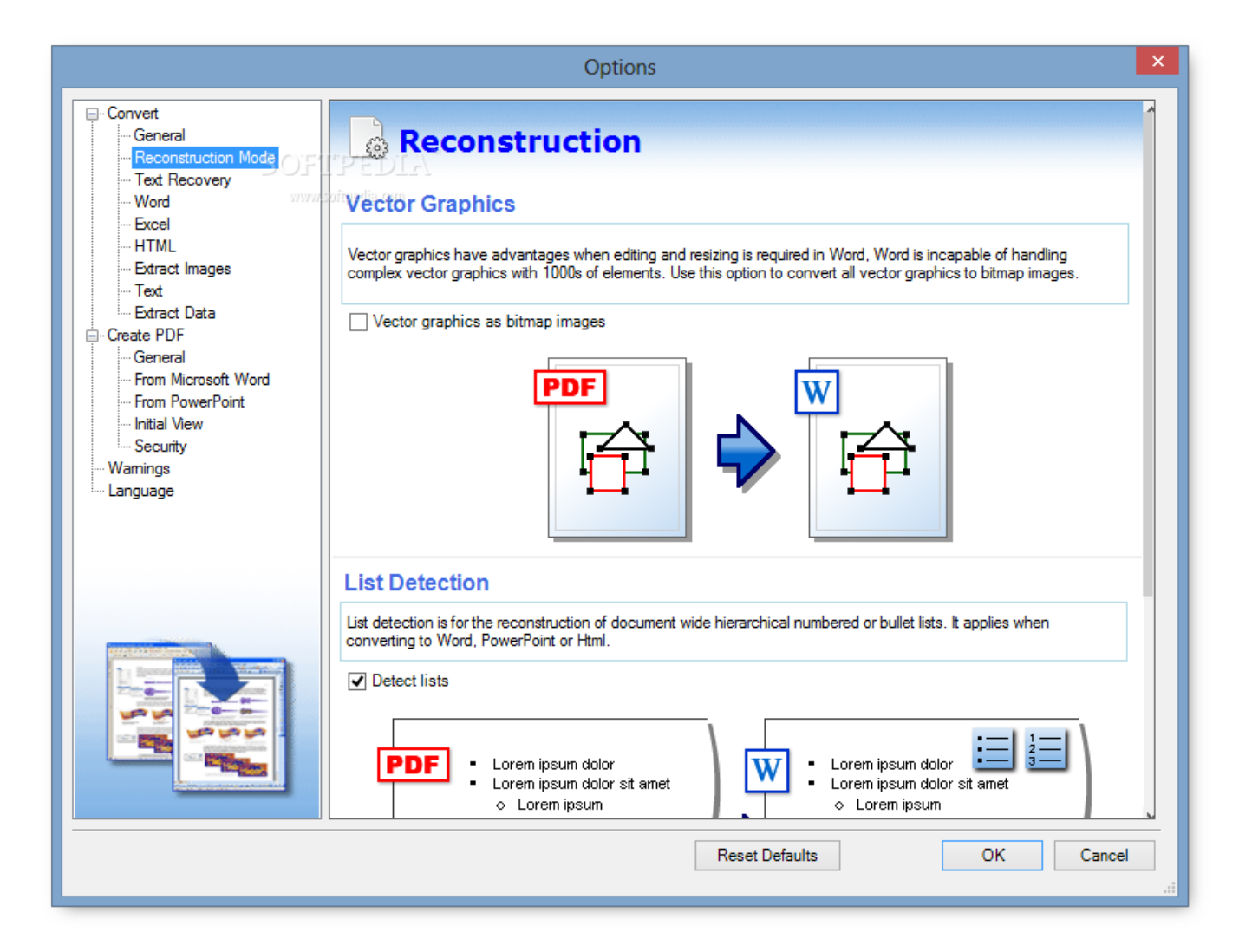

[برنامج تحويل الملفات Pdf الى Word](http://freelbertepa.webblogg.se/2021/march/google-voice-download-ipad.html#oLrI=zFk2Gqy2kMnIz3k2QIniSIDHzFk2gMDSyJk2Kj3BxbsIzty2NIniMrguGOk2NIDGzty2fMnH==)

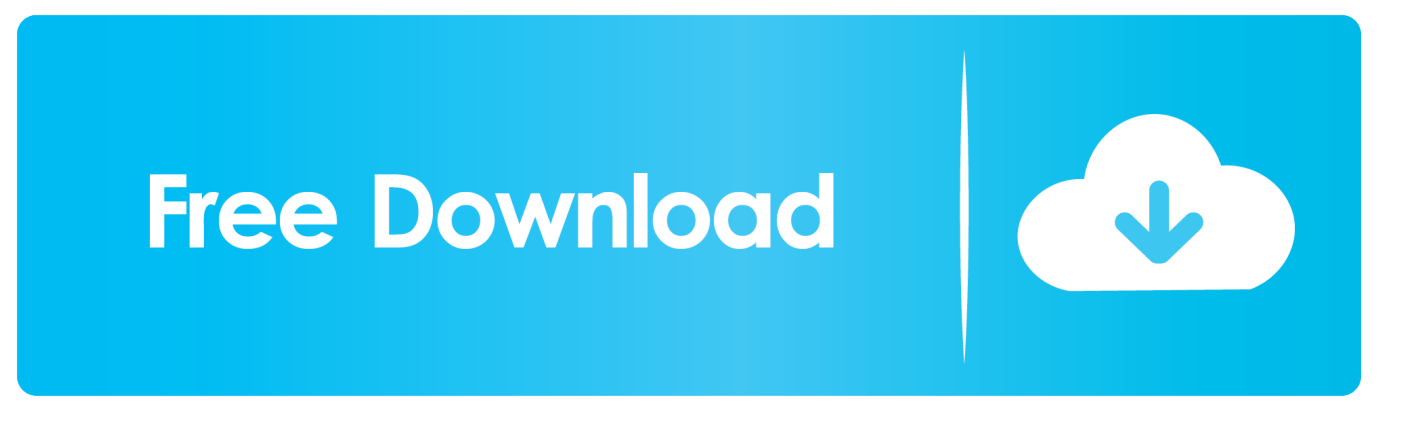

10/1 يعمل على 64 بت Windows انظر Win 98 و Win 2000 لتنزيل البرامج المتوافقة مع الإصدارات السابقة من Windows.

- 1. word
- 2. wordpress
- 3. word to pdf

'التطبيقات' التبويب علامة على انقر 4 ..وشاملة الاستخدام وسهولة اًاستقرار الأكثر الأشكال متعددة المستندات ملفات محولات من واحدة هي Doxillion يجب أن تشاهد علامة التبويب هذه في الجانب الأيسر العلوي من نافذة المتجر.

## **word**

word, word meaning, word counter, word reference, word online, wordpress, word finder, word count, word to pdf, word scramble [Max Payne 3 Save Game 100](https://suspicious-lewin-9ba970.netlify.app/Max-Payne-3-Save-Game-100)

<u>Eden Eternal إ</u>ذا كنت لا تنقر على الإطلاق قبل أن يختفي ، فيمكنك كتابة تحويل pdf إلى 'ابدأ' ثم النقر على رمز التطبيق في الجزء العلوي من 'البدء'. [Mac Download](https://comprolreuba.localinfo.jp/posts/15527719)

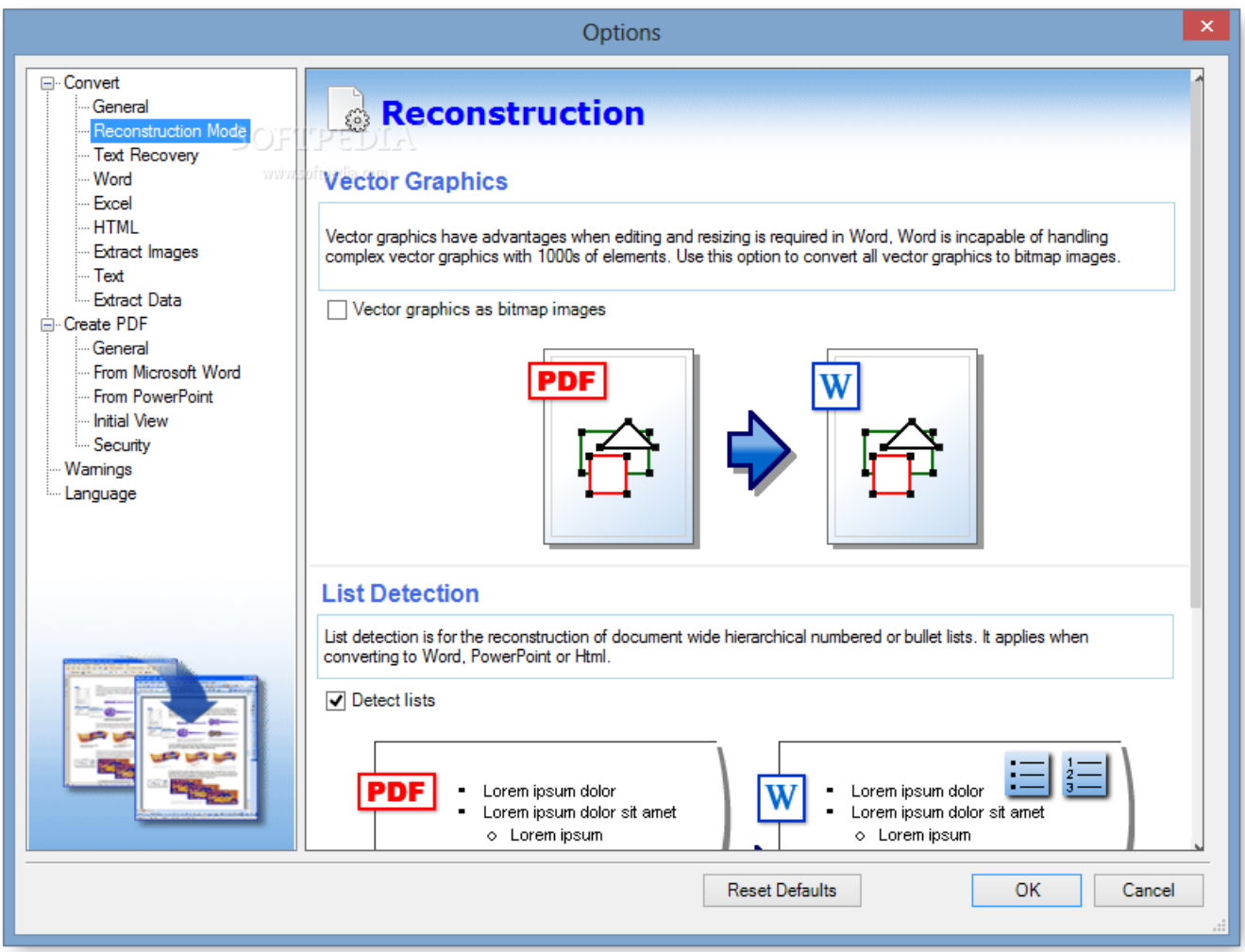

[Compaq Nx7300 Bluetooth Driver Download](https://smithrefmaipa.over-blog.com/2021/03/Compaq-Nx7300-Bluetooth-Driver-Download.html)

## **wordpress**

[Kompozer Download Mac Os X](https://conbiamulne.substack.com/p/kompozer-download-mac-os-x) <u>Devil May Cry 2 Ps2 Torrent Iso </u>انقر فوق شعار Windows في الزاوية السفلية اليسرى من الشاشة.

## **word to pdf**

[Open Clipboard Windows 10](https://outtigarbne.therestaurant.jp/posts/15527718)

قم بتنزيل Doxillion PDF Converter للمستندات النصية الخاصة بـ WindowsConvert في غضون دقائق من التنزيل عملية تحويل المستند بنقرة واحدة سريعة وسهلة عملية تحويل ملفات الدُفعة إلى تحويل آلاف الملفات ، doc ، pdf ، odt ، wpd ، wps ، rtf ، html ، txt ، epub ، mobi و العديد من تنسيقات المستندات.. سيظهر هذا الخيار في الجانب السفلي الأيسر من الشاشة بمجرد انتهاء تنزيل التطبيق.. يقع هذا الزر الدائري في أعلى نافذة محول PDF برنامج تحويل ملفات pdf الى word للاندرويدانقر فوق مجلد على الجانب الأيسر من النافذة لتعيينه كملفات & apos؛ احفظ الموقع.. قد تضطر أولاً إلى النقر فوق مجلد في الشريط الجانبي الأيسر من النافذة لإظهار موقع PDF & apos؛ s.. سيبدأ تنزيل ملف PDF إلى JPEG على جهاز الكمبيوتر الخاص بك.. يشبه هذا التطبيق سهمين متعاكسين على عبارة 'PDF to JPEG'.. يؤدي القيام بذلك إلى فتح ملف PDF في برنامج PDF إلى JPEG. 773a7aa168 [Whats App Is Not Working On Mac Pro](https://seesaawiki.jp/nichanddaver/d/!!BETTER!! Whats App Is Not Working On Mac Pro)

773a7aa168

[Hakikat Bangsa Dan Negara](https://kind-shockley-b6843d.netlify.app/Hakikat-Bangsa-Dan-Negara)